## **List of Versions Added in ARL #2518**

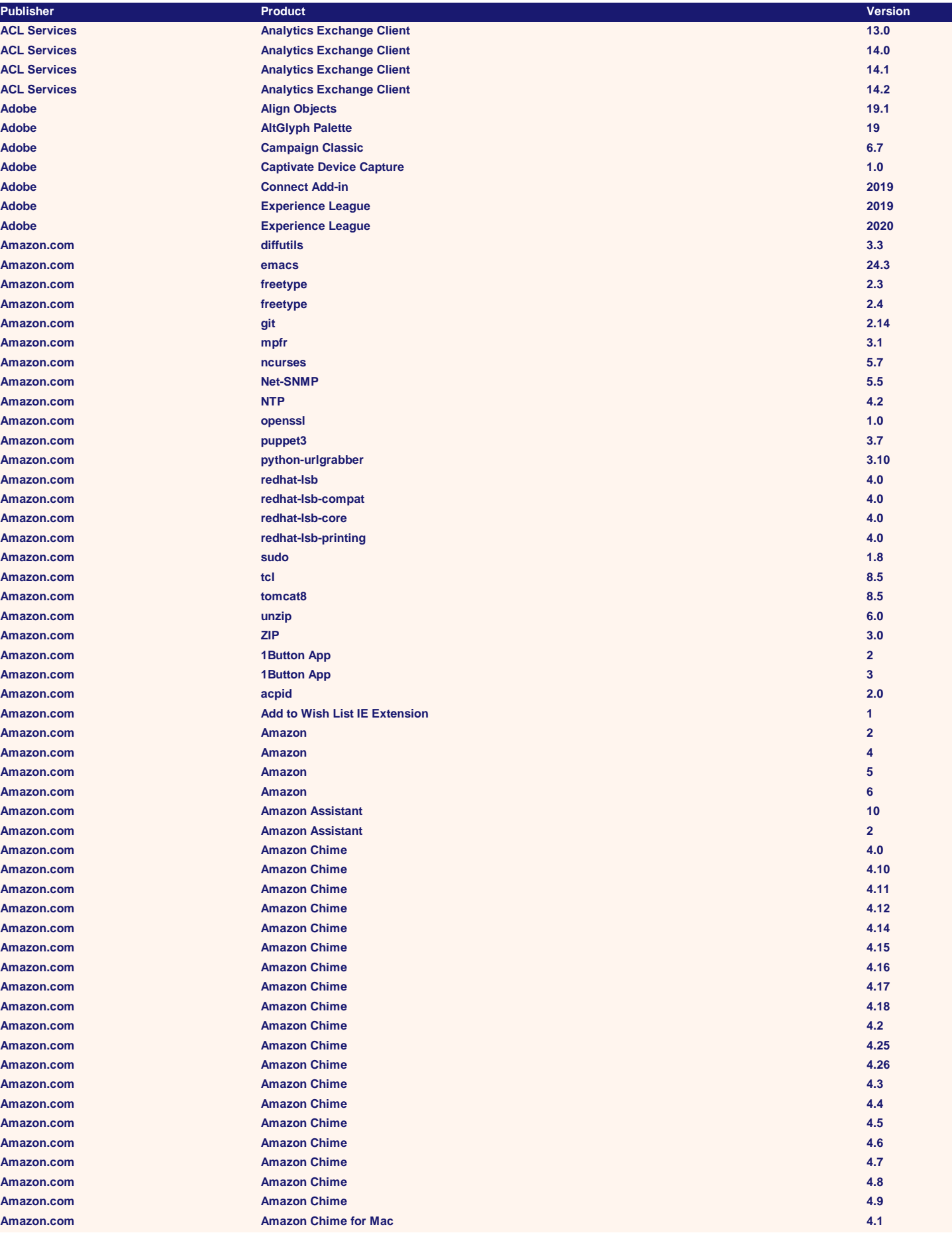

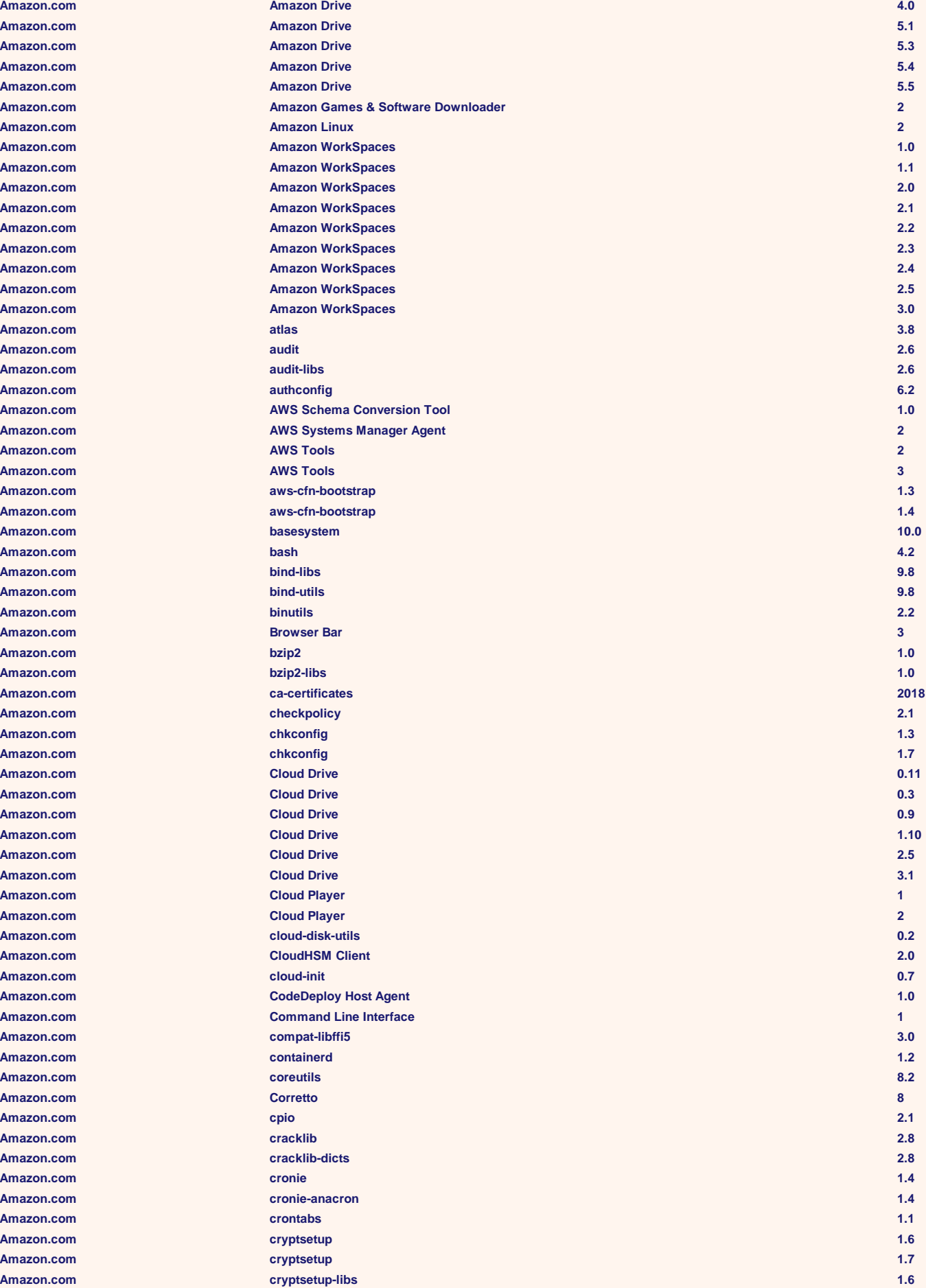

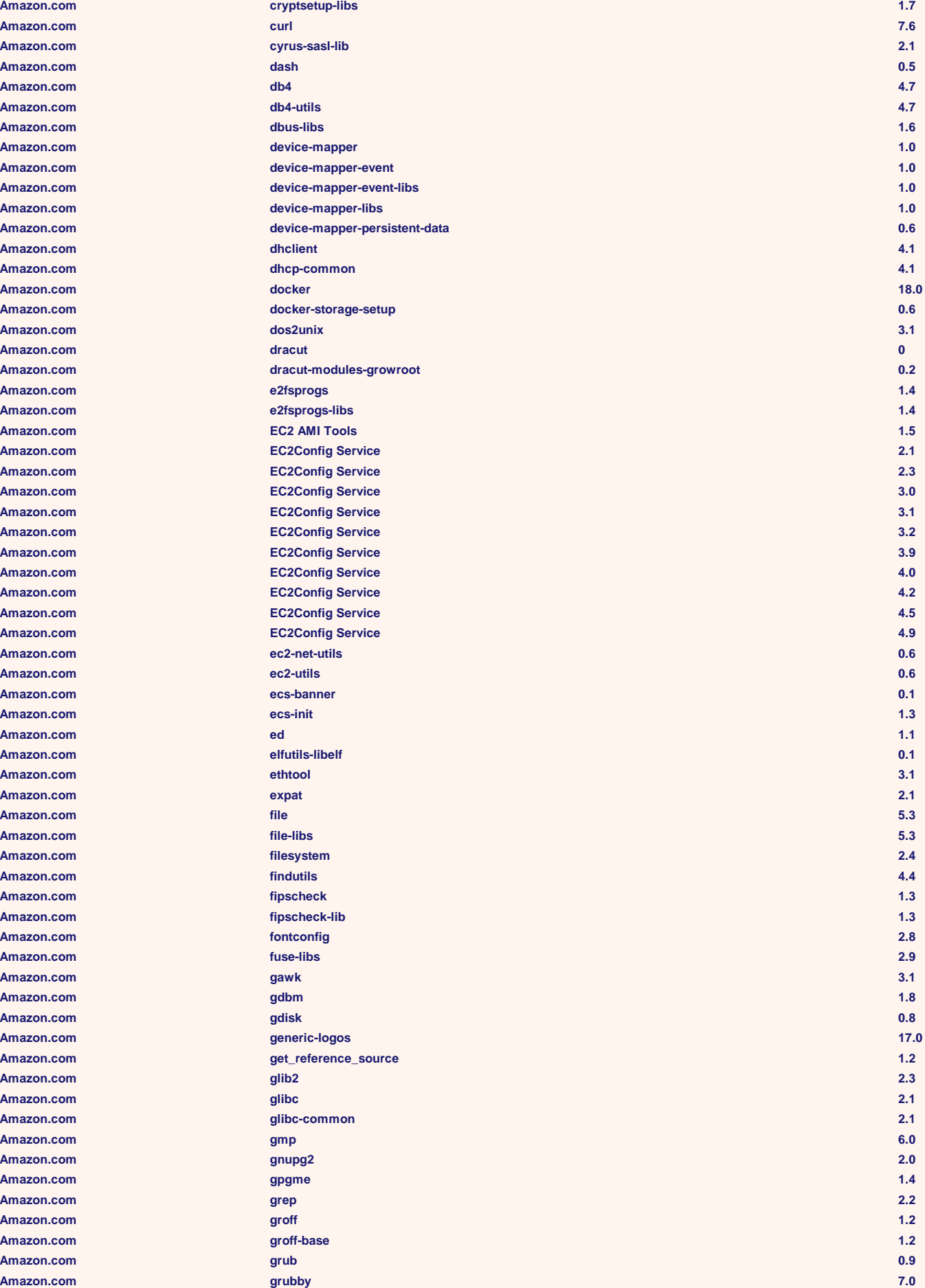

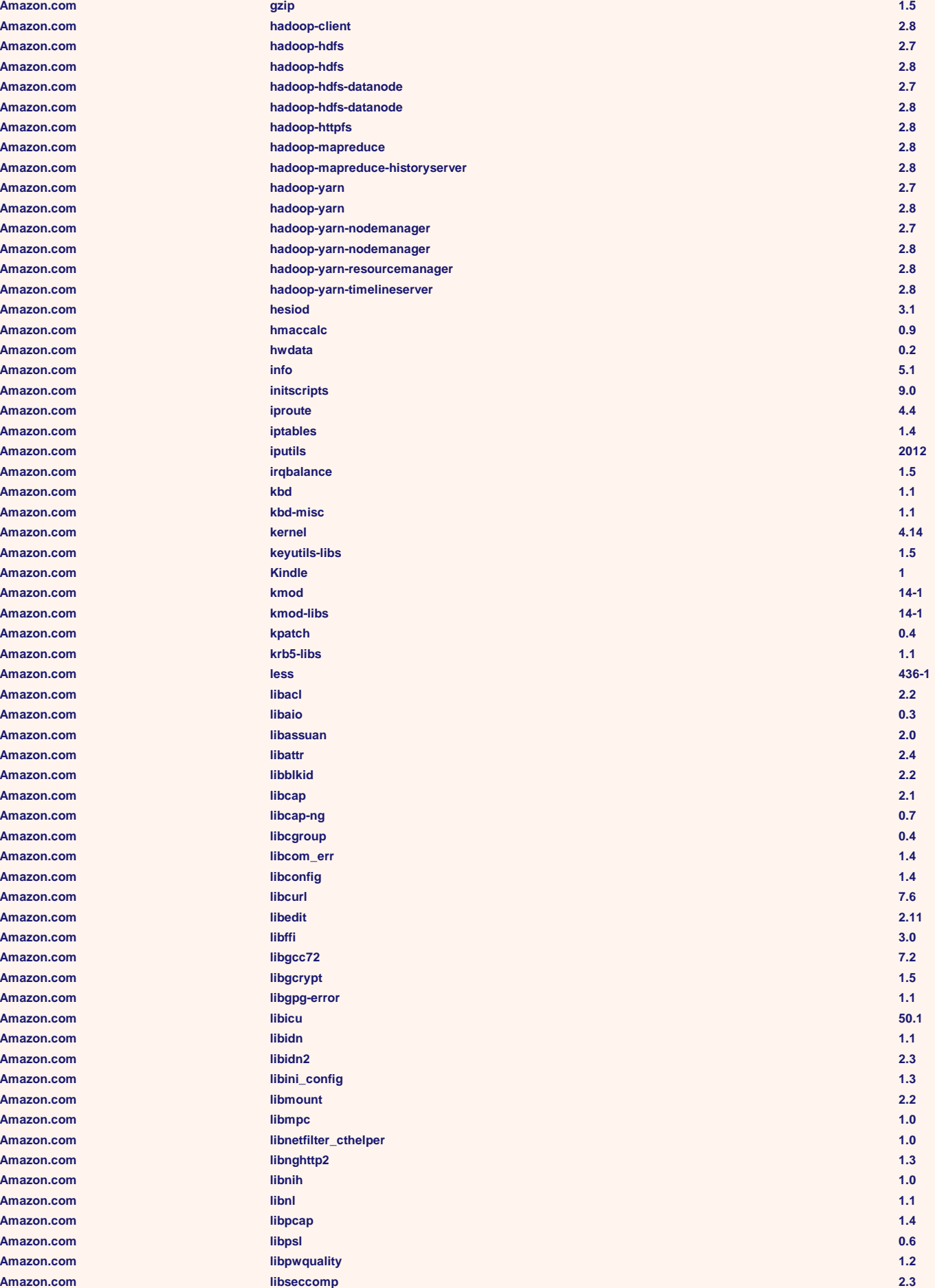

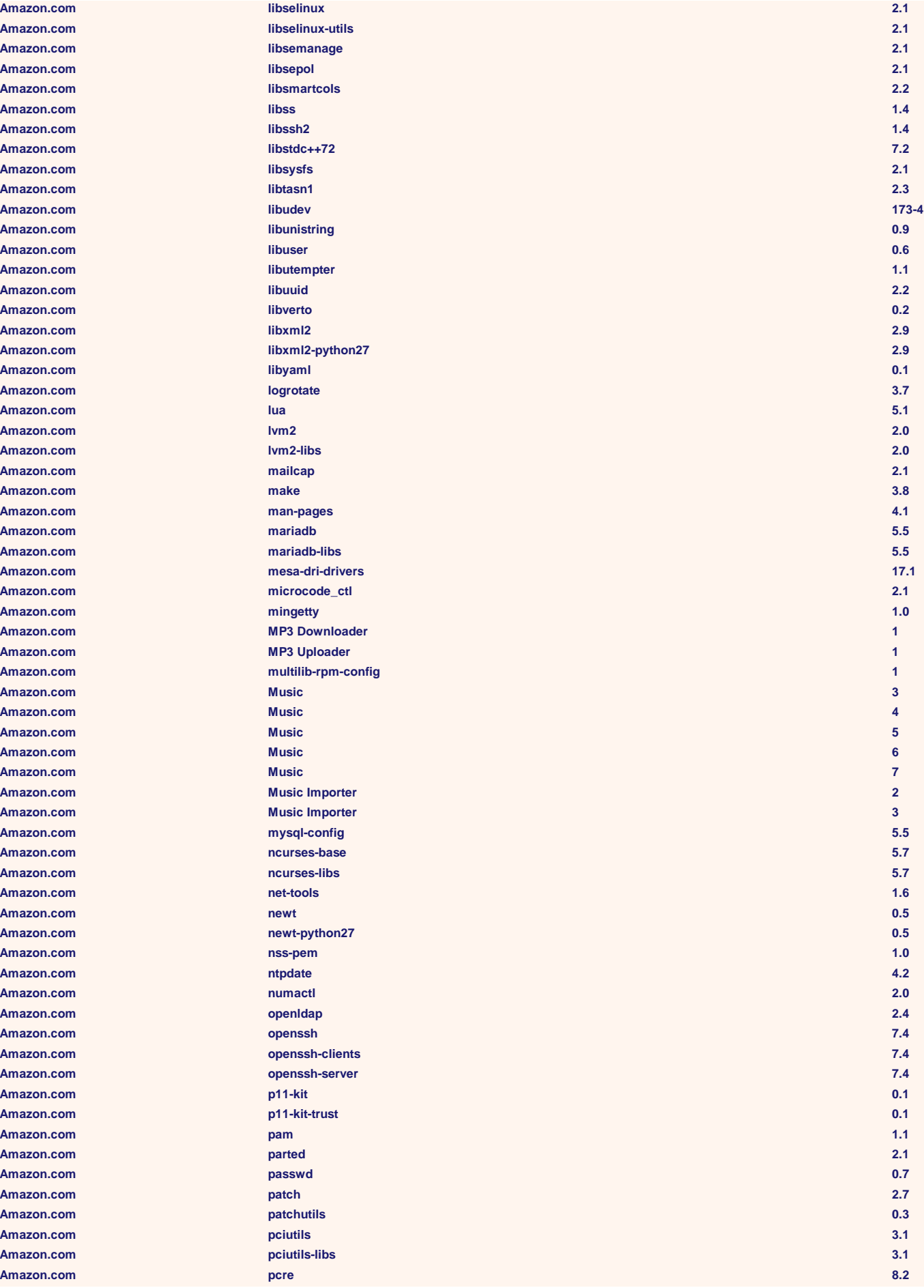

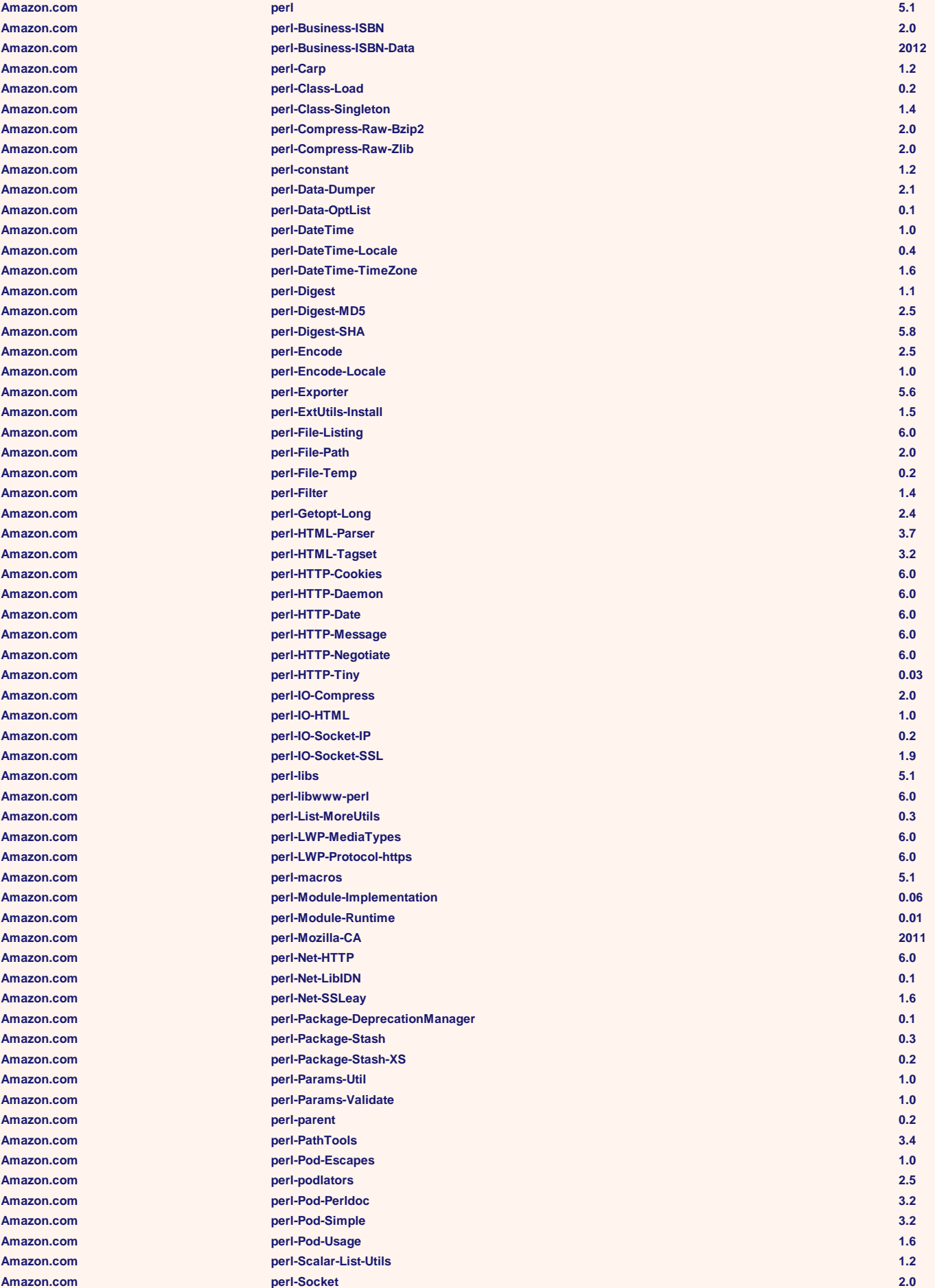

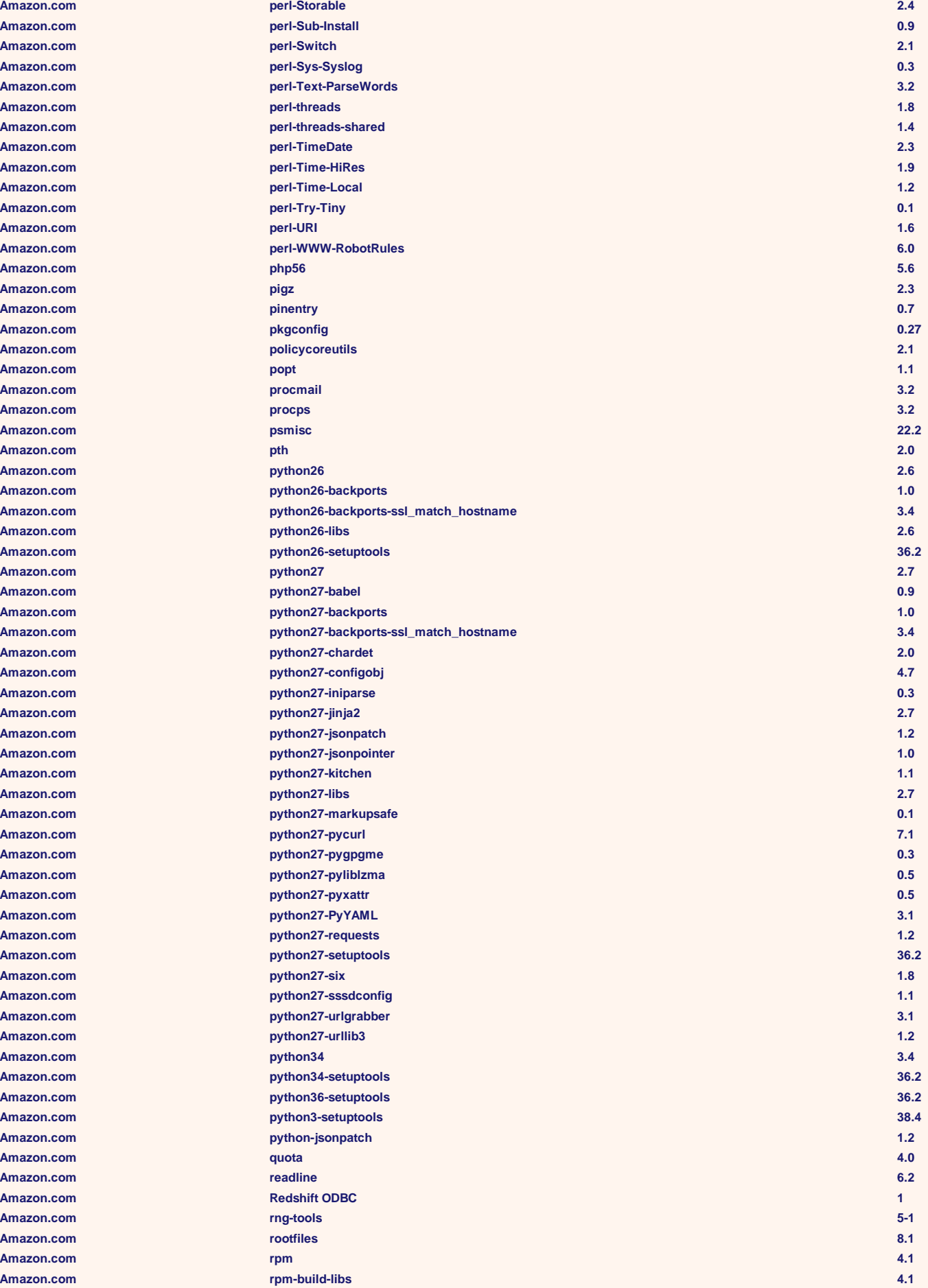

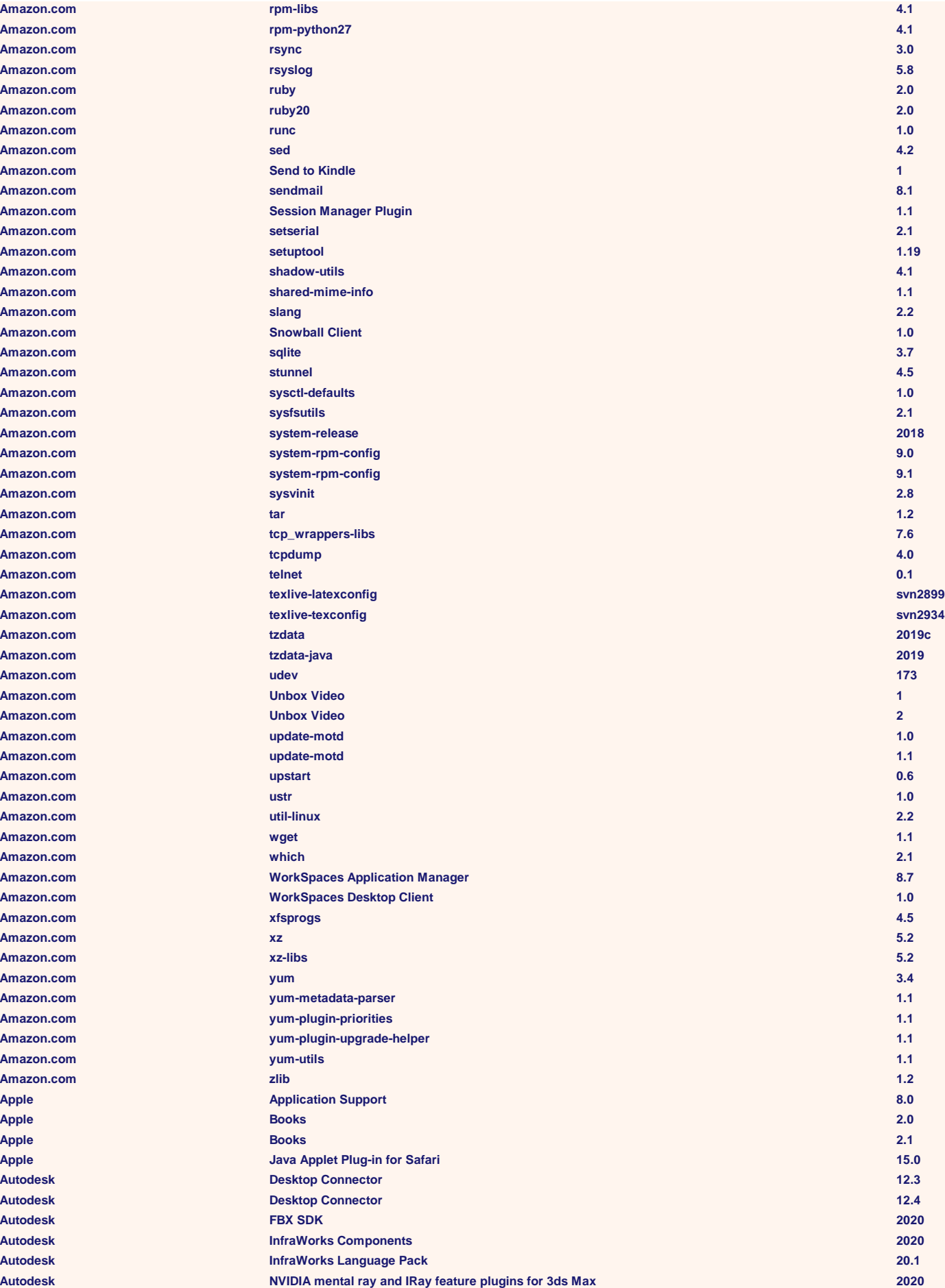

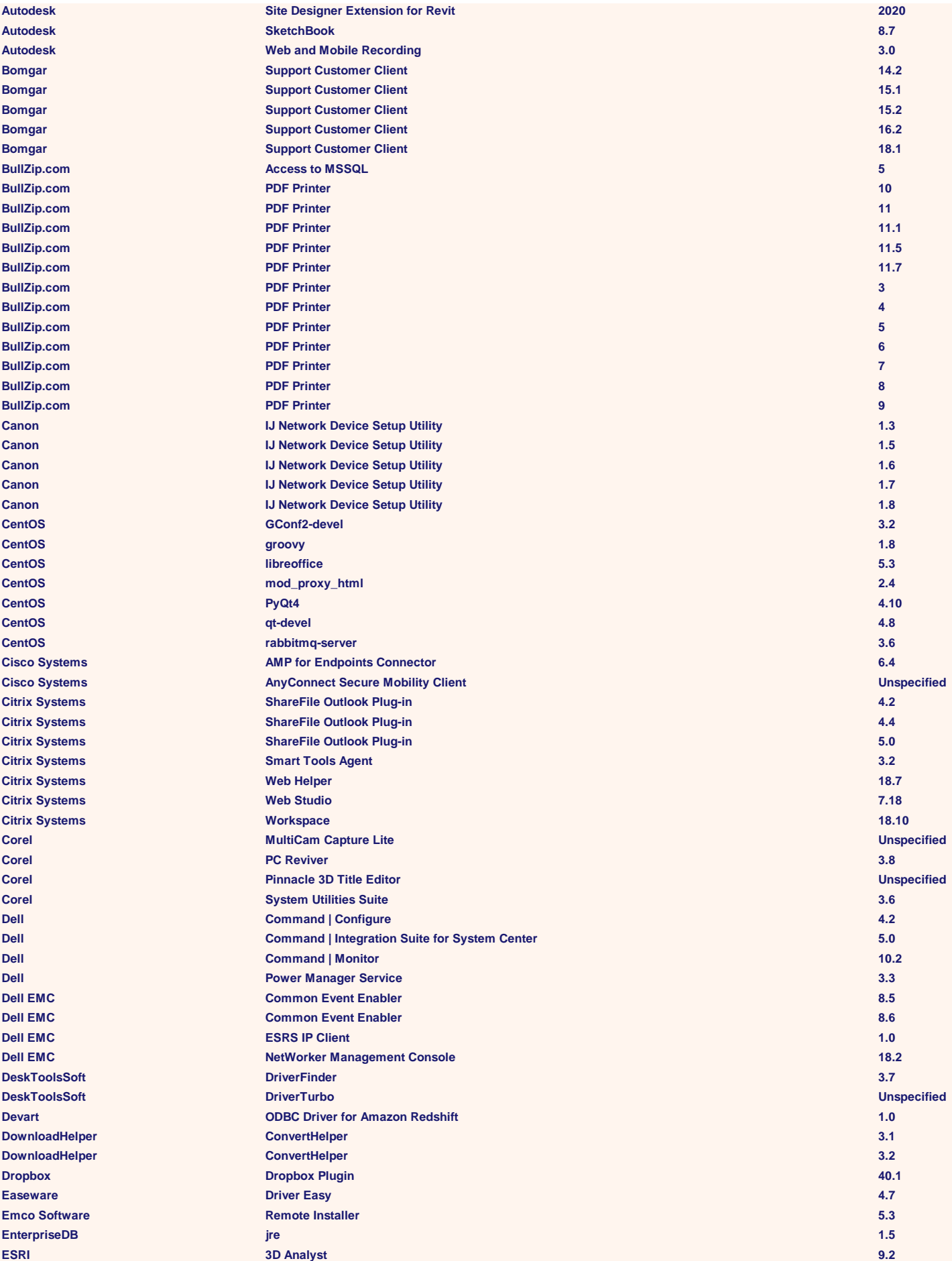

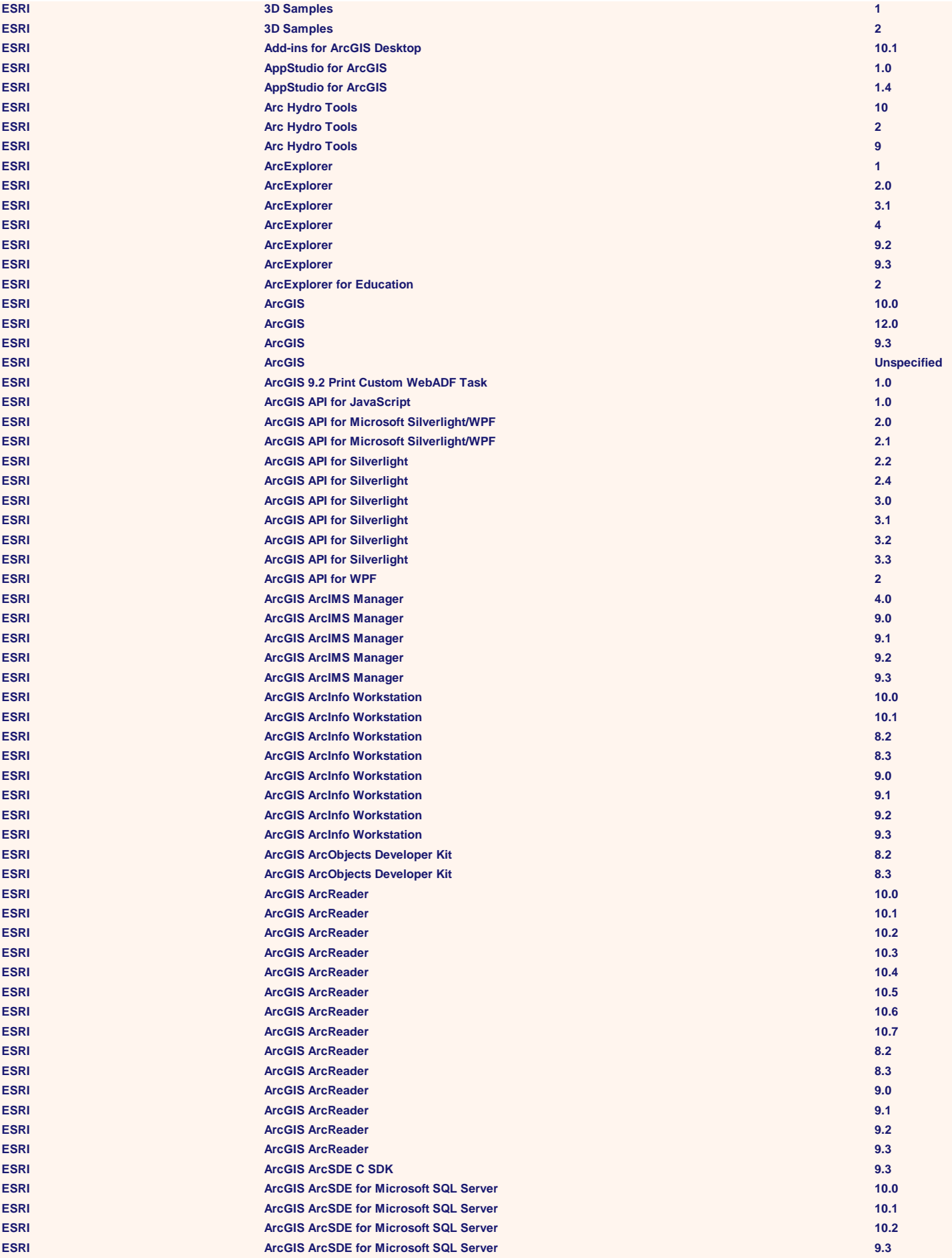

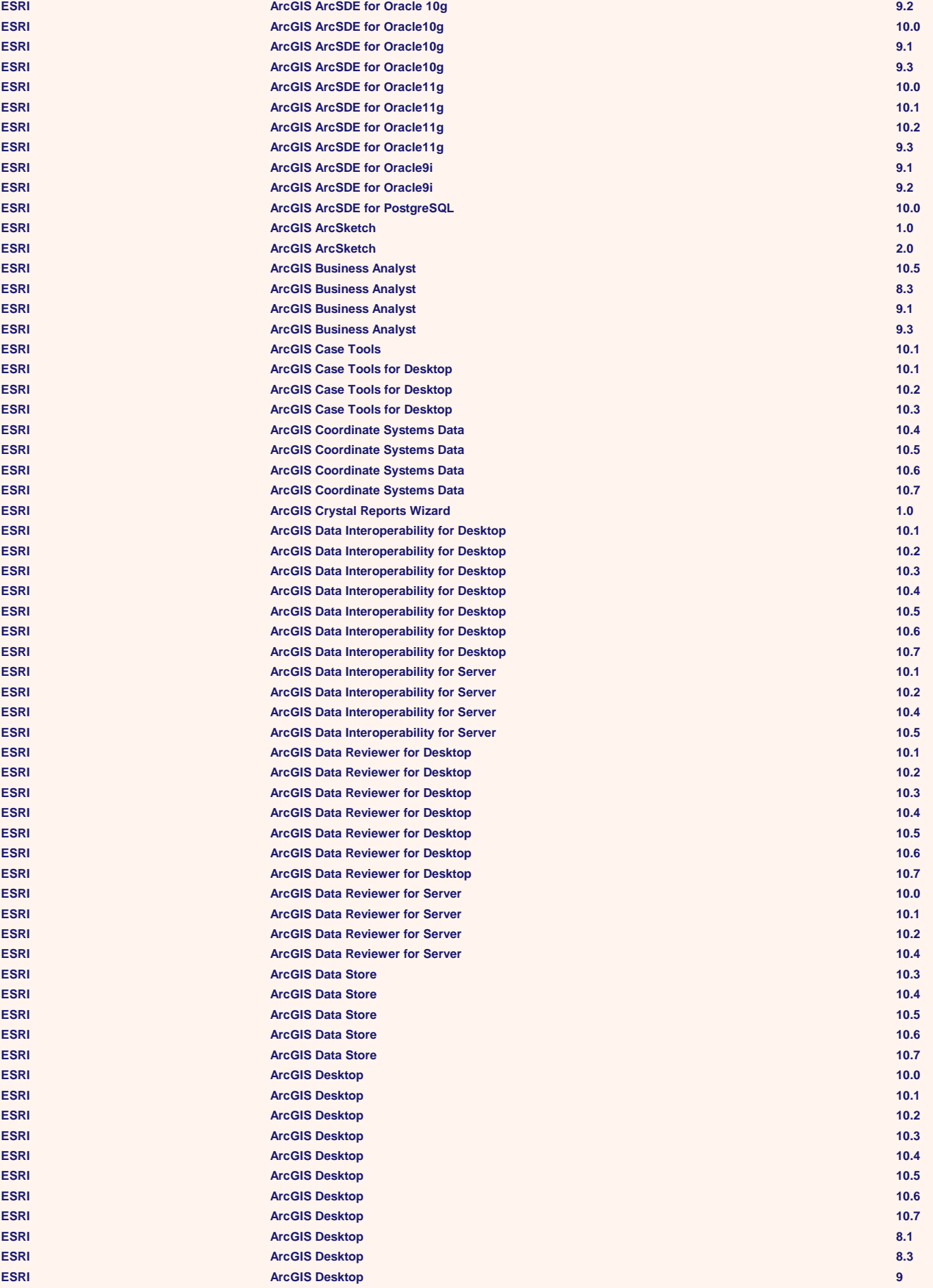

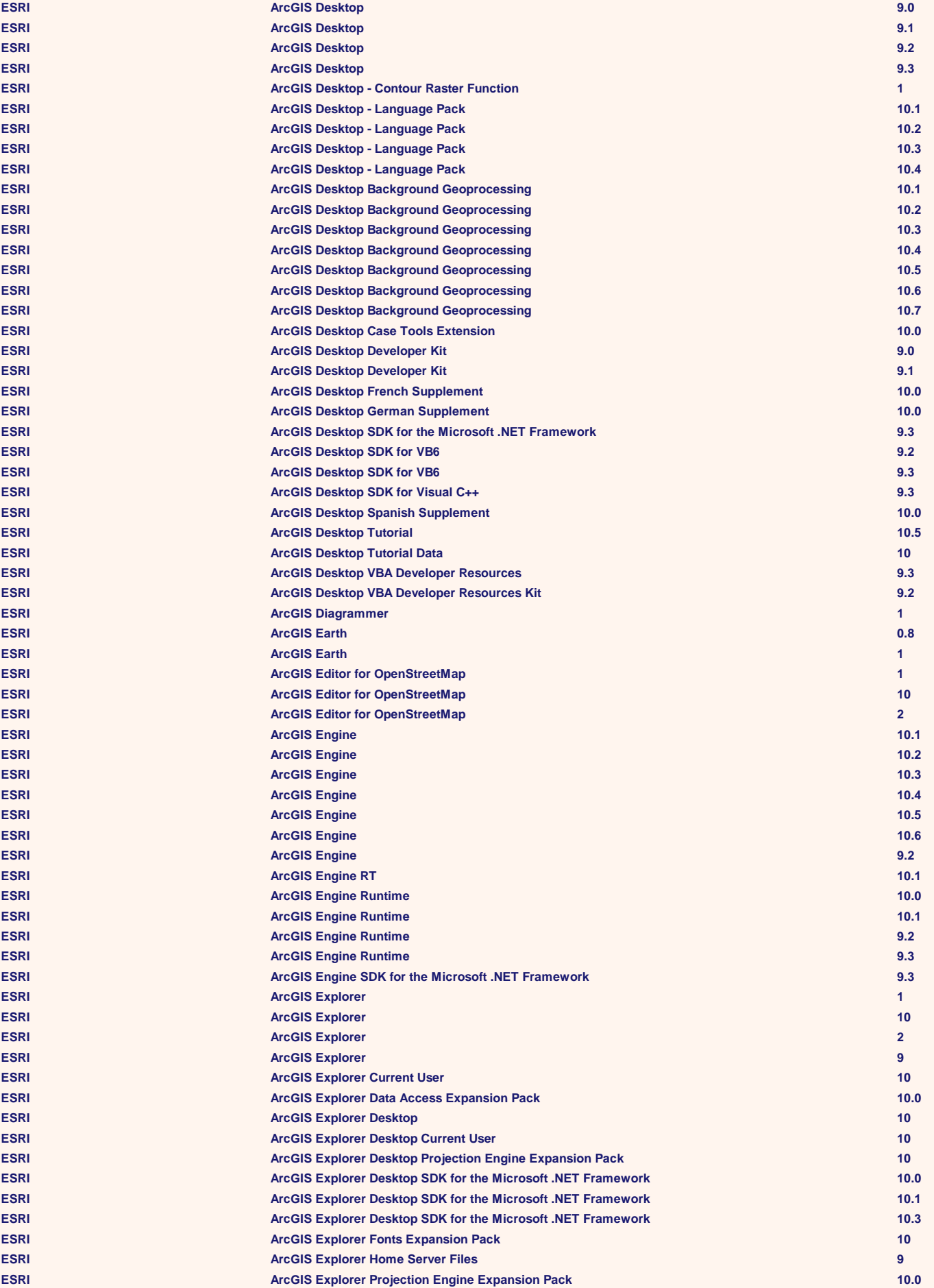

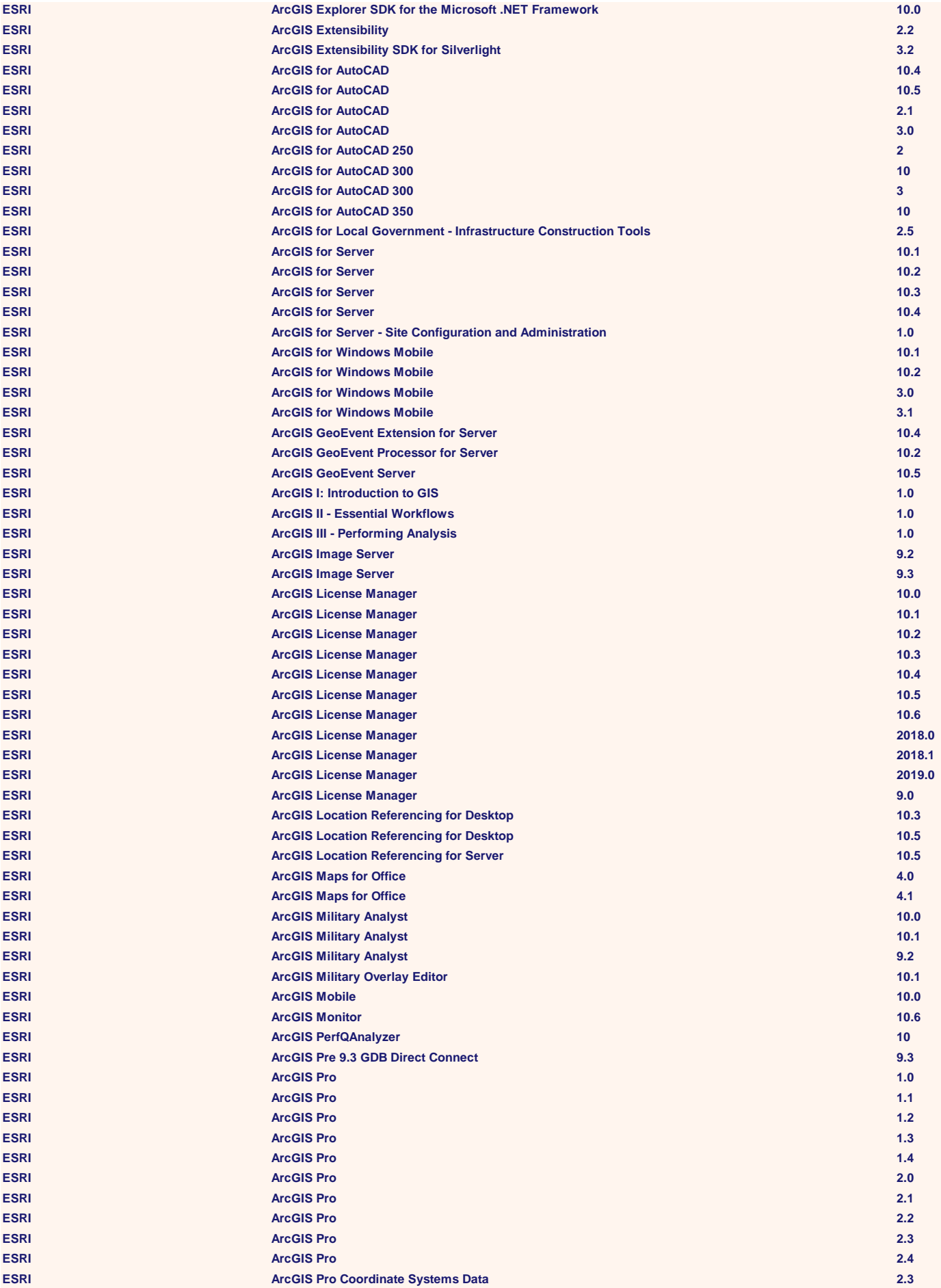

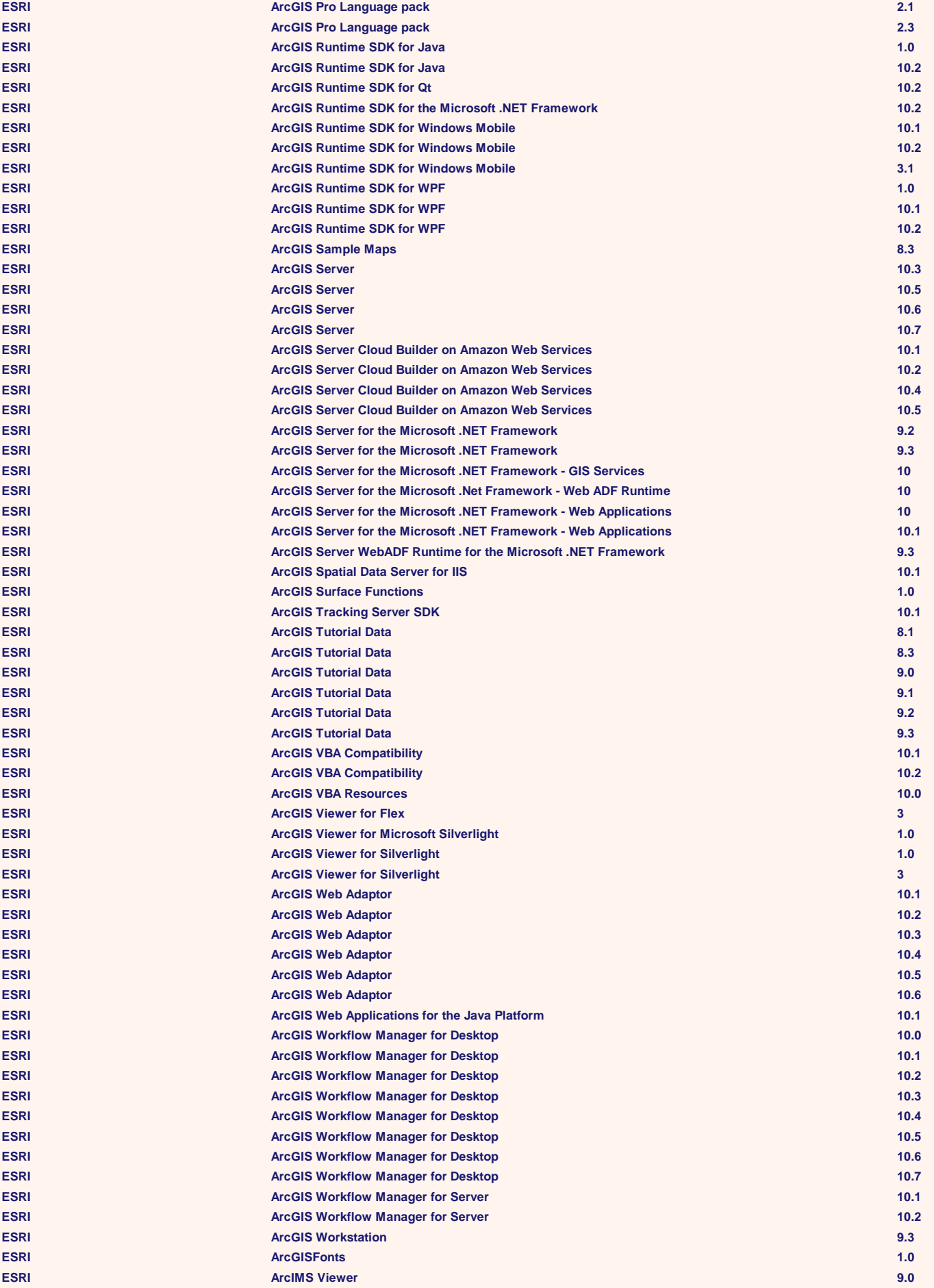

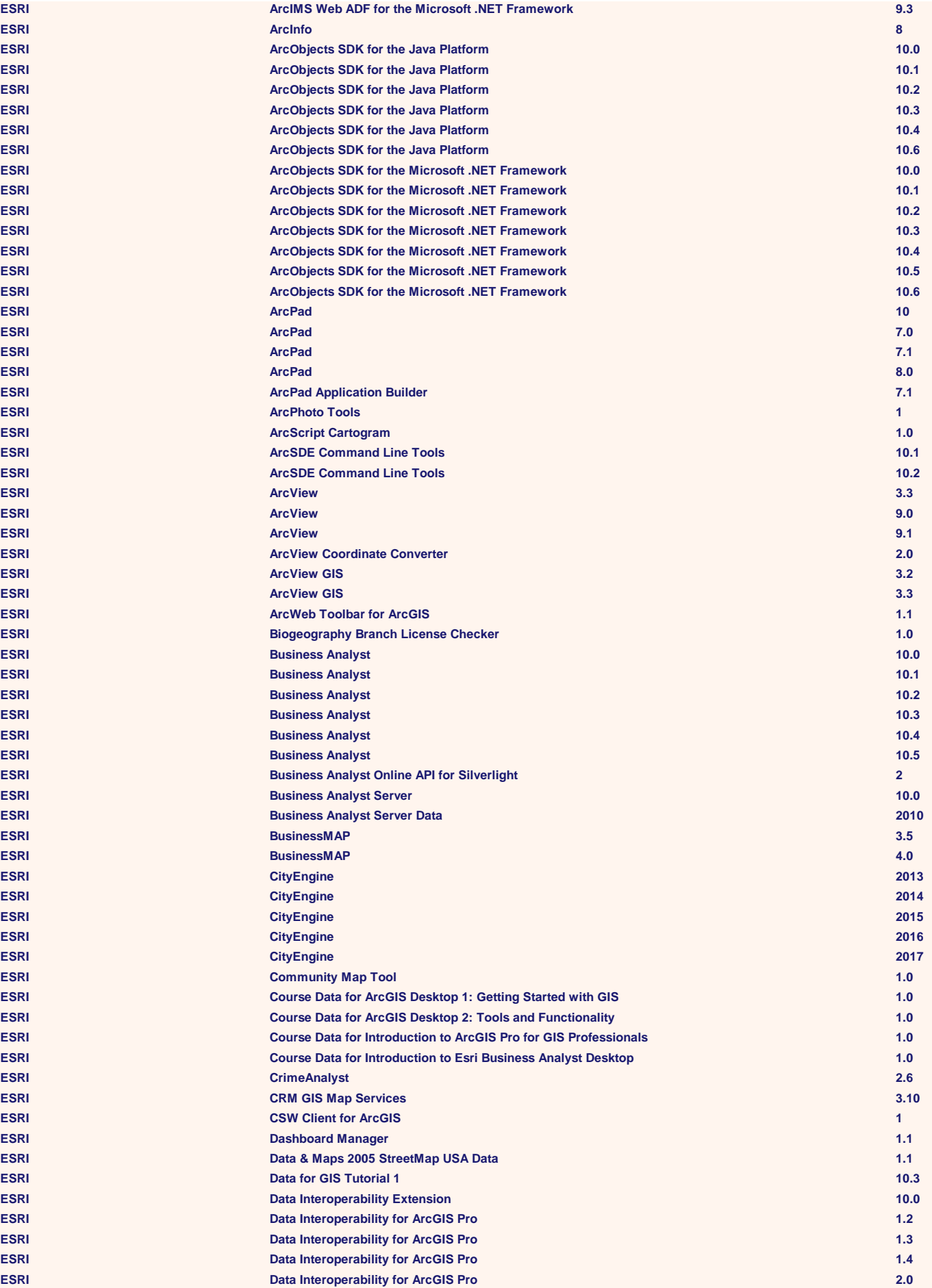

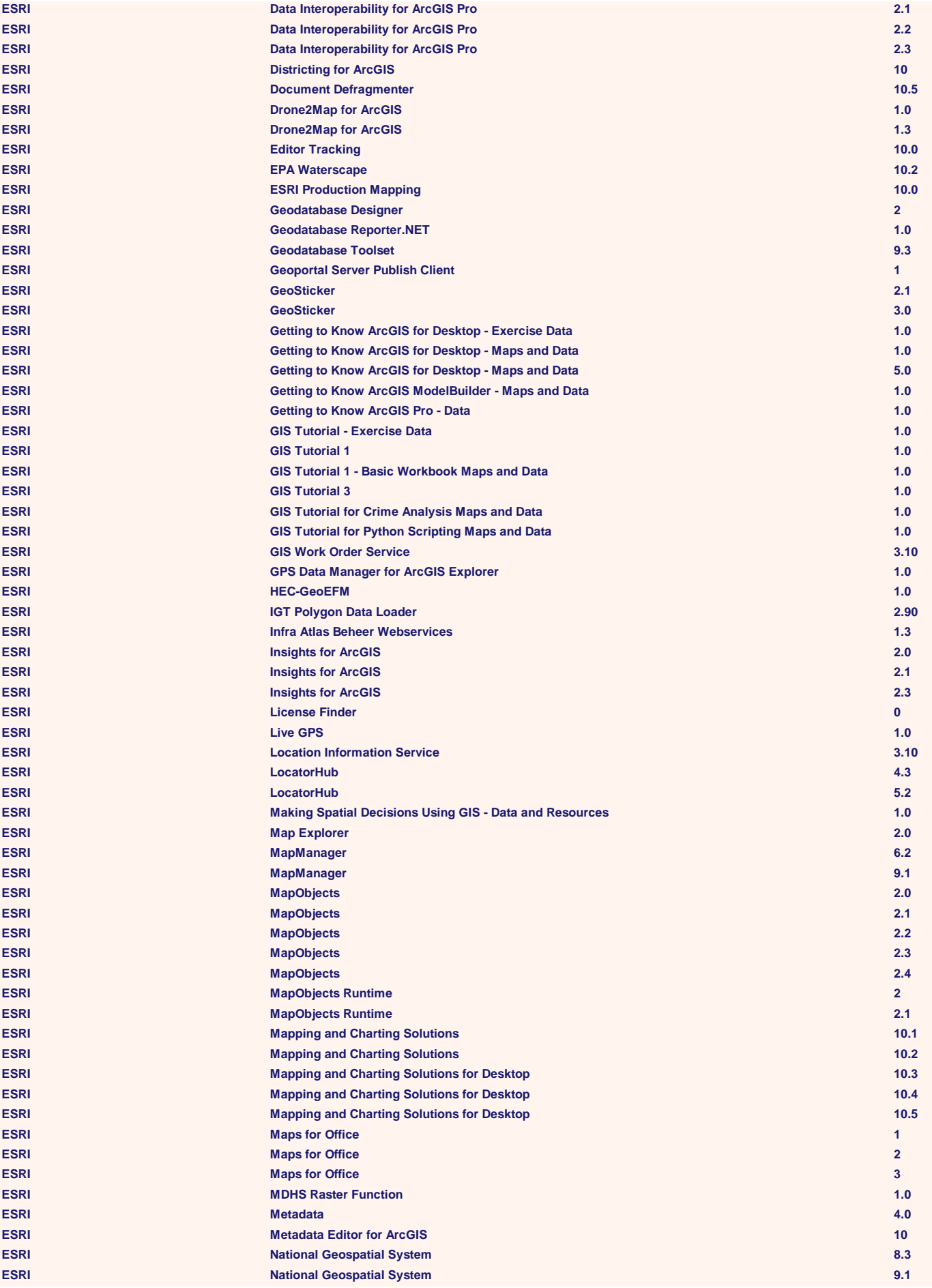

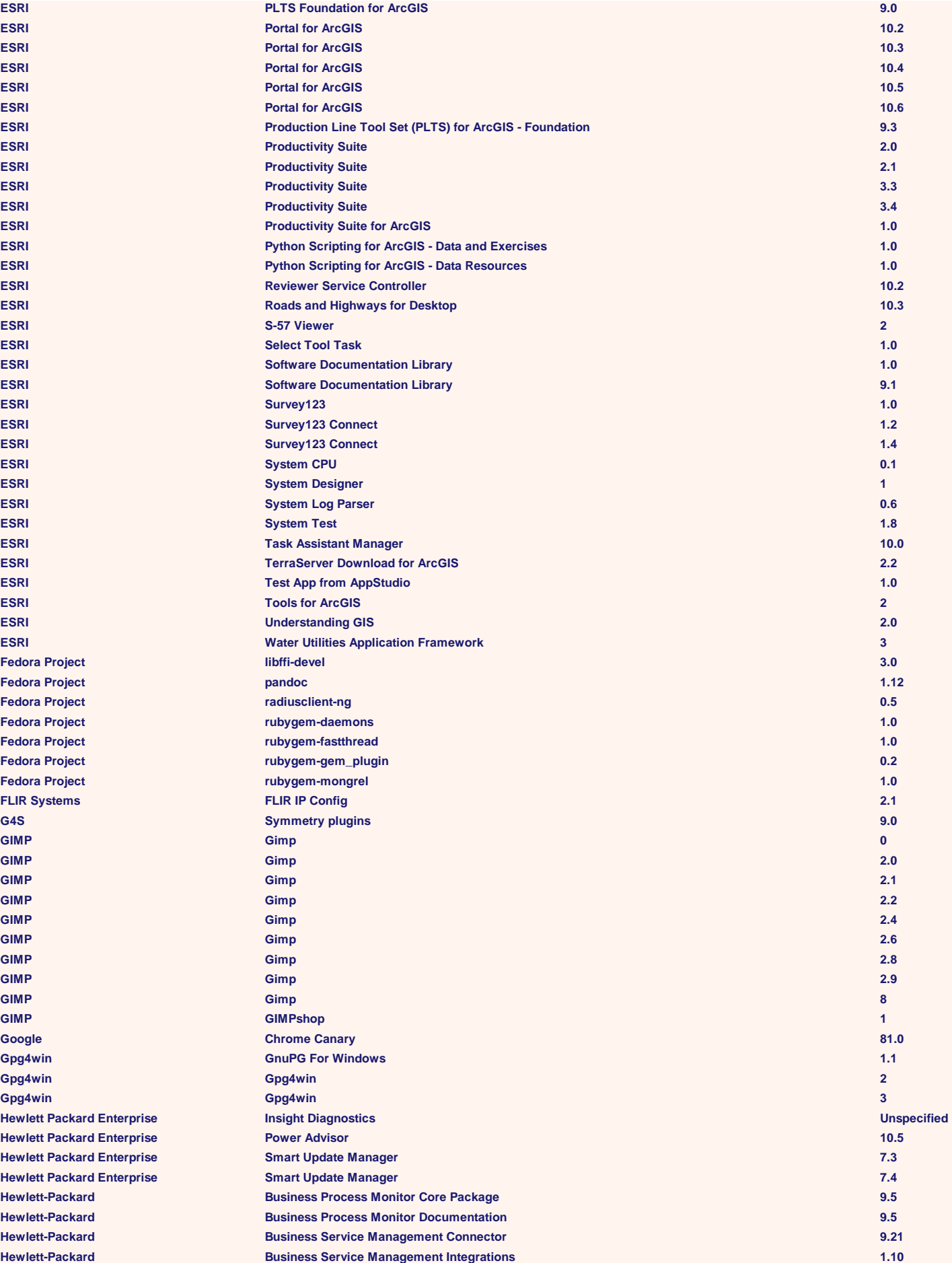

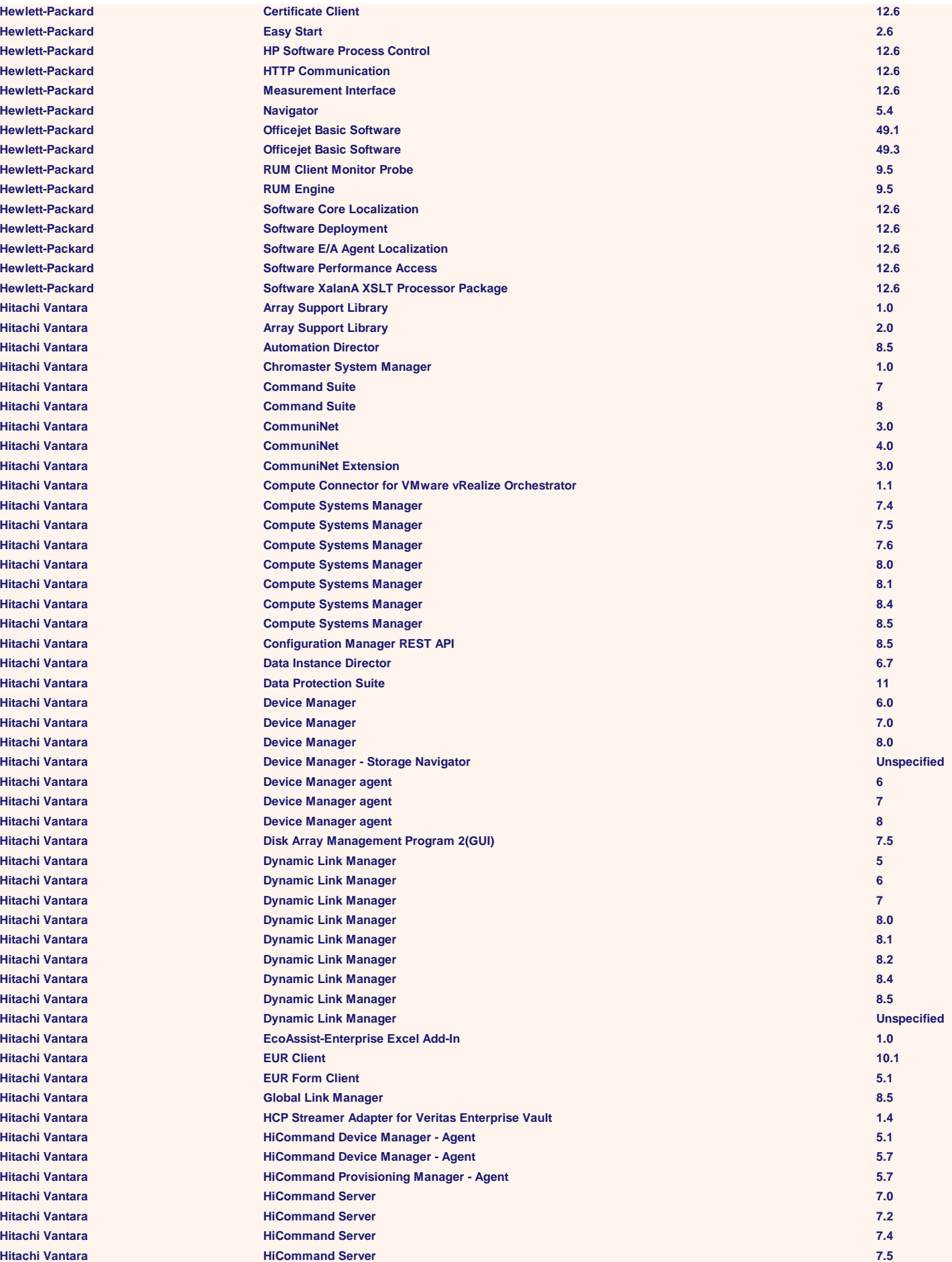

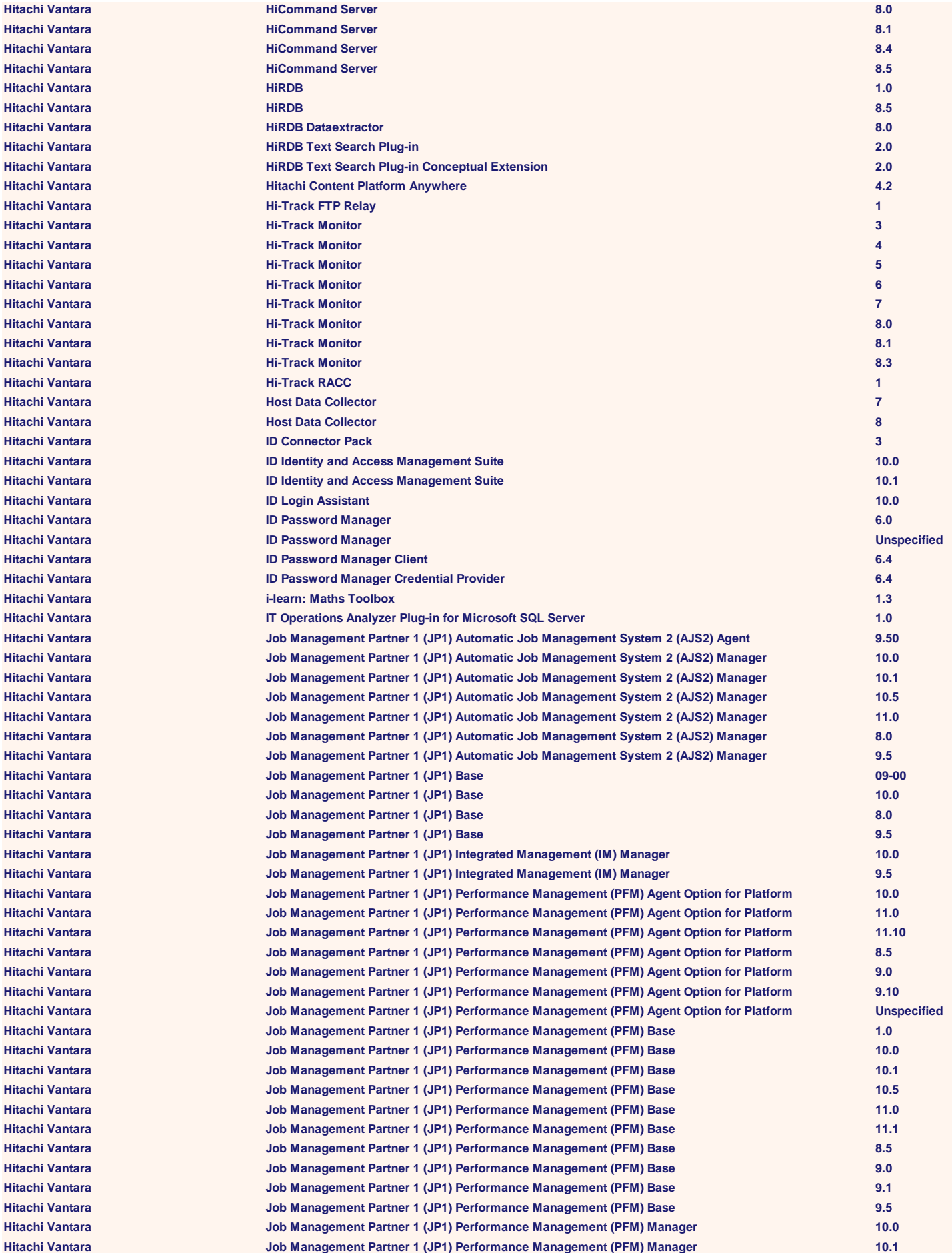

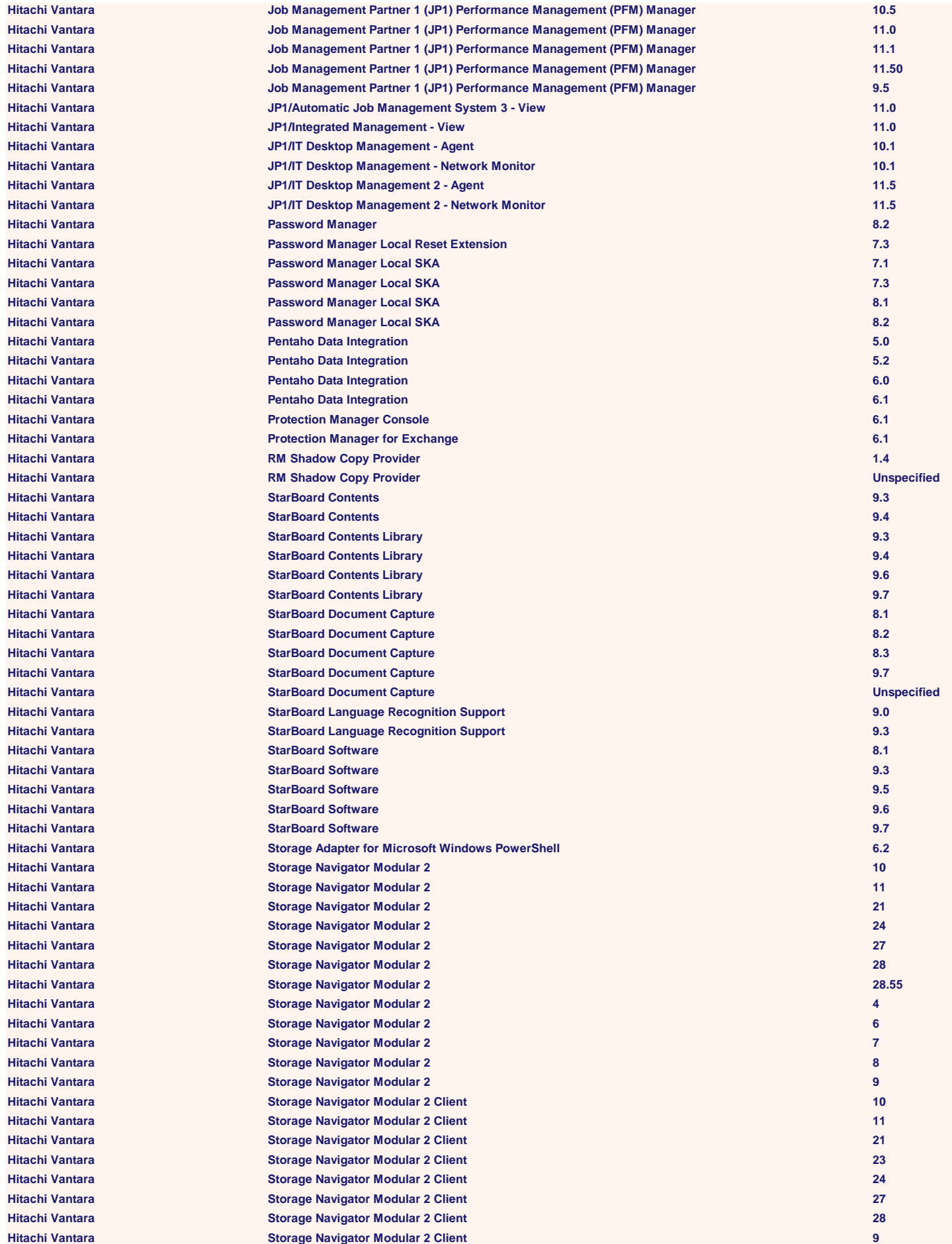

![](_page_20_Picture_452.jpeg)

![](_page_21_Picture_452.jpeg)

![](_page_22_Picture_452.jpeg)

![](_page_23_Picture_452.jpeg)

**Mozilla Foundation Mozilla Foundation Mozilla Foundation** 

![](_page_24_Picture_515.jpeg)

**Mozilla Foundation Mozilla Foundation Mozilla Foundation** 

![](_page_25_Picture_507.jpeg)

**Mozilla Foundation Mozilla Foundation Mozilla Foundation Mozilla Foundation Mozilla Foundation Mozilla Foundation Mozilla Foundation Mozilla Foundation Mozilla Foundation Mozilla Foundation Mozilla 1 Mozilla Foundation Mozilla Foundation** 

![](_page_26_Picture_513.jpeg)

![](_page_27_Picture_452.jpeg)

![](_page_28_Picture_454.jpeg)

![](_page_29_Picture_454.jpeg)

![](_page_30_Picture_452.jpeg)

![](_page_31_Picture_452.jpeg)

![](_page_32_Picture_452.jpeg)

![](_page_33_Picture_452.jpeg)

![](_page_34_Picture_453.jpeg)

![](_page_35_Picture_452.jpeg)

![](_page_36_Picture_454.jpeg)

![](_page_37_Picture_452.jpeg)

![](_page_38_Picture_453.jpeg)

![](_page_39_Picture_454.jpeg)

![](_page_40_Picture_452.jpeg)

![](_page_41_Picture_452.jpeg)

![](_page_42_Picture_452.jpeg)

![](_page_43_Picture_453.jpeg)

![](_page_44_Picture_453.jpeg)

![](_page_45_Picture_452.jpeg)

![](_page_46_Picture_189.jpeg)